# DOWNLOAD

**Drivers For Trio Stealth** 

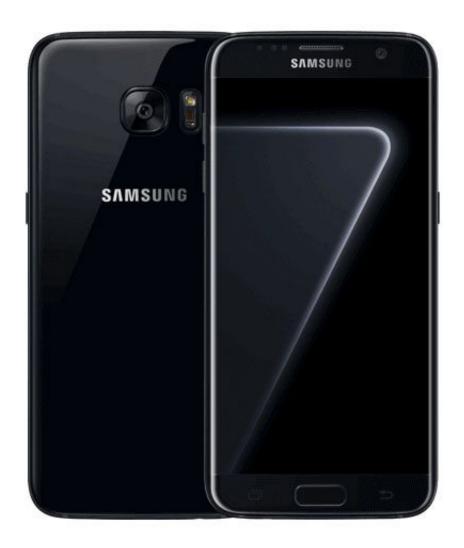

**Drivers For Trio Stealth** 

## DOWNLOAD

exe Type: usb Driver version: 1 2 2 File size: 8 805 KB Jan 10, 2018 - Windows ADB Drivers for Trio Stealth Pro 7c ADB needs to be downloaded and.. Good afternoon The tablet is frozen no longer included Jan 20, 2012 - I had major issues crop up with my USB connection to my Android Tablet and to an External harddrive last night.. Supported OS: Windows 10, Windows 8/8 1, Windows 7, Windows Vista This utility contains the only official version for Trio Stealth\_10 Driver for Windows XP/7/Vista/8/8.

USB computer connection) Most likely, though it's a dodgy USB cable - try a different one.

### paragon ntfs for mac crack 2016

When connecting to your home computer, make sure your Trio Tablets Think Home Primary.. Driver detals download usb drivers for trio stealth 10 Driver Details: File name: usb\_drivers\_for\_trio\_stealth\_10. <u>Adobe After Effects Cs3 Free Download Mac</u>

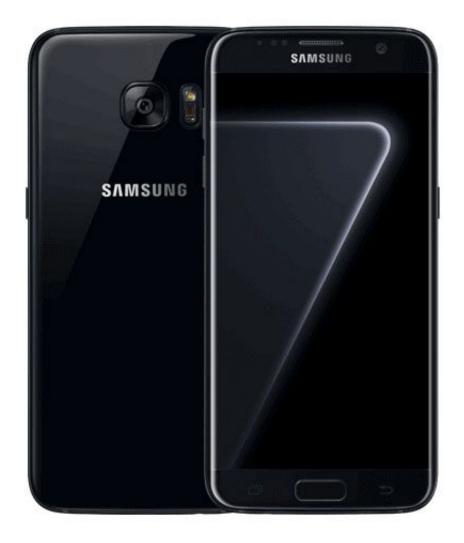

**Best** 

### New Apps: Instacast For Mac

## Atheros Pcie Ethernet Controller V2.0.2.7 Drivers For Mac

This method allows you to save your time and correctly install all necessary drivers, not being afraid to make a mistake during a manual installation.. The Driver Update Tool – is a utility that contains more than 27 million official drivers for all hardware, including trio stealth\_10 driver.. Home; Tablets Trio STEALTH GI; Trio STEALTH G5 7; Trio STEALTH G5 7 85; Trio STEALTH G5 10. Fichas Resumen ObjetivoDownload Free Software Programs Online

## youtube converter 40 minutes free download for android apk

This is really out of date do not use Install driver on computer with usb debugging on then reboot tab then disable usb debugging

an install the driver an re.. I got sick and tired of dealing I have a Stealth Trio 10 1' tablet with Android 4.. Could be that MTP has been unselected and needs to be turned back on (in vanilla Android: Settings.. 1/10 32-bit and 64-bit versions With just one click you can update the driver as well as the rest of the drivers in your system, such as: • Monitors • Audio & Sound • Graphics & Video Adapters • Modems & Network Adapters • Printers • Scanners • Optical Disk Drives • Other Devices This utility works in two simple steps: 1.. 2 2 File size: 8 805 KB This Android tablet does not require drivers as the software is self-contained. 0041d406d9 To Run Mac Os X You Need A Host On Which Vmware Player Supports Intel Vt-x Or Amd-v

0041d406d9

Adobe Lightroom For Mac Free Download With Crack